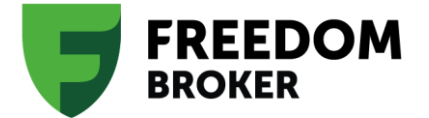

 **Додаток №13 до Генерального договору** 

 **у редакції, затвердженій наказом Генерального директора ТОВ «ФРІДОМ ФІНАНС УКРАЇНА» №114/ОД від 07.07.2022 р.**

#### **Порядок**

## **взаємодії Торговця та Клієнта при використанні Програмного модуля**

#### **1 . Порядок і способи доступу Клієнта до Програмного модуля.**

1.1. Клієнт отримує доступ до Програмного модуля (далі – ПМ) через головну сторінку Сайту Торговця у порядку, передбаченому цим Порядком взаємодії Торговця та Клієнта при використанні Програмного модуля (далі - Порядок взаємодії).

1.2. Клієнт самостійно і за свій рахунок придбаває апаратні та програмні засоби для доступу в мережу Інтернет. Справжнім Торговець повідомляє Клієнта, що закриті сторінки Програмного модуля, доступні тільки для Клієнтів Торговця, можна переглядати засобами браузера Google Chrome (останньої версії). Крім того, необхідно налаштувати браузер таким чином, щоб він міг зберігати дані Cookie.

1.3. Для підключення до ПМ Клієнт повинен отримати Ім'я користувача і Торговий пароль в порядку, передбаченому Розділом 2 цього Порядку взаємодії.

1.4. Терміни та визначення, які використовуються в цих Умовах, мають таке значення:

1.4.1. Коректний АВП SMS - одноразовий пароль, який дає позитивний результат при його перевірці на відповідність одноразовим паролем, надісланим на телефонний номер Клієнта.

1.4.2. Коректний АВП - АВП, що дає позитивний результат при його перевірці з використанням програмного забезпечення, встановленого на сервері Торговця.

1.4.3. Некоректний АВП SMS - одноразовий пароль, який дає негативний результат при його перевірці на відповідність одноразовим паролем, надісланим на телефонний номер Клієнта.

1.4.4. Некоректний АВП - АВП, що не дає позитивний результат при його перевірці з використанням програмного забезпечення, встановленого на сервері Торговця.

1.4.5. Компрометація телефонного номера Клієнта - втрата впевненості до того, що телефонний номер Клієнта недоступний стороннім особам. Факт компрометації телефонного номера Клієнта встановлюється на підставі повідомлень, поданих Клієнтом Торговцю в довільній формі.

1.4.6. Період доступу - проміжок часу з моменту позитивної автентифікації Клієнта в ПМ, здійсненої шляхом перевірки Торговцем зазначеного Клієнтом Імені користувача, Торгового пароля і коректності АВП, протягом якого Замовлення (розпорядження, доручення), отримані Торговцем від ВРМ (віддалене робоче місце) користувача визнаються рівнозначними Замовленням (розпорядженням, дорученням), наданими Клієнтом Торговцю на паперовому носії, підписаних власноручним підписом Клієнта, і які є підставою для здійснення операцій або укладення угод в інтересах і за рахунок Клієнта. Період доступу не може перевищувати 5 годин з моменту позитивної автентифікації Клієнта.

1.4.7. ВРМ користувача - сукупність апаратних засобів і програмного забезпечення Клієнта протягом періоду доступу, що має певну ip-адресу в мережі Інтернет, з якого Клієнтом були пред'явлені Торговцю для автентифікації Клієнта Ім'я користувача, Торговий пароль і Коректний АВП SMS.

1.4.8. Протокол з'єднання - сукупність електронних записів, що зберігаються на сервері Торговця, та у разі автентифікації Клієнта з використанням АВП SMS підтверджують факт, дату та час подачі Клієнтом Замовлення (розпорядження, доручення), що містять інформацію на призначення Телефонного номера Клієнта, надання Торговцю Імені користувача, Торгового пароля, коректних/некоректних АВП SMS, позитивної /негативної перевірки Торговцем Імені користувача, Торгового пароля і АВП SMS, отримання Торговцем в Період доступу від ВРМ користувача Замовлення (розпорядження, доручення), їх зміст і порядок виконання Торговцем, факт, дату і час завершення Періоду доступу.

1.4.9. Електронний документ - сукупність даних в електронному поданні, переданих за допомогою ПМ, що містить всі обов'язкові реквізити, передбачені для складання даного виду Замовлення (розпорядження, доручення) та умовами Генерального договору.

# **2 . Порядок і способи отримання Торгового пароля, Імені користувача.**

2.1. Після укладення Генерального договору Клієнтові надається ім'я користувача для входу в ПМ («Ім'я користувача»).

2.2. Після отримання Імені користувача Клієнт генерує пароль для доступу до ПМ («Торговий пароль»).

2.3. Доступ до ПМ здійснюється через вкладку «Tradernet» на Сайті Торговця. Щоб увійти в Кабінет Коієнта, Клієнт повинен ввести Ім'я користувача та Торговий пароль.

2.4. Торговий пароль повинен бути відомий тільки Клієнту і не повинен зберігатися в письмовому вигляді. Клієнт повинен приймати всі необхідні заходи для забезпечення збереження Торгового пароля і носія з секретним ключем.

2.5. Клієнт - юридична особа самостійно визначає коло осіб, яким буде надано доступ до ПМ, а також несе повну відповідальність за дії зазначених осіб, а також у випадках, коли з вини зазначених осіб, доступ до ПМ отримали сторонні особи.

2.6. Після того як Клієнт завершить роботу в ПМ, він повинен відключитися від ПМ. Торговець рекомендує Клієнту робити це кожен раз після завершення роботи, особливо в тих випадках, коли до комп'ютера мають доступ сторонні особи.

### **3. Порядок дій Клієнта в разі втрати Торгового пароля.**

3.1. У разі, якщо Клієнт не забезпечив збереження Торгового пароля і він став доступний стороннім особам або Клієнт забув Ім'я користувача та/або Торговий пароль, Клієнт проходить процедуру відновлення/зміни Торгового пароля в ПМ.

3.2. Якщо Клієнт не пам'ятає Ім'я користувача та/або Торговий пароль, він звертається до Торговця. Після проходження ідентифікації Клієнта Торговець повідомляє Клієнту його Ім'я користувача в ПМ. Після отримання Ім'ені користувача Клієнт самостійно проходить процедуру відновлення Торгового пароля в ПМ.

### **4 . Функціонування ПМ.**

4.1.Торговець вживатиме всіх заходів з метою забезпечення безперебійного функціонування ПМ.

4.2.Торговець не гарантує, що ПМ вільний від технічних збоїв, що не залежать від волі Сторін, що тягнуть затримки у виконанні Замовлень (доручень, розпоряджень) Клієнта. Умови та термін виконання Замовлень (доручень, розпоряджень) Клієнта визначаються згідно з Генеральним договором та з урахуванням технічних можливостей і технологічних особливостей функціонування ПМ.

4.3.Торговець не несе відповідальності перед Клієнтом і будь-якою третьою стороною у випадках, якщо передані Клієнтом або для Клієнта Повідомлення не були своєчасно передані чи інша інформація не дійшла за призначенням у результаті збоїв та/або дефектів обладнання, або відключення ПМ, або допущених помилок, що сталися не з вини Торговця.

## **5. Захист інформації від несанкціонованого доступу.**

5.1. При використанні ПМ Торговець застосовує такі засоби захисту інформації:

- 5.1.1. процедура ідентифікації і аутентифікації Клієнта з використанням аналогів власноручного підпису (АВП SMS);
- 5.1.2. процедура фіксації часу прийому і обробки отриманої інформації;
- 5.1.3. механізм формування унікальних ідентифікаторів Повідомлень;
- 5.1.4. шифрування даних, переданих через Інтернет по протоколу SSL.

### **6. Порядок дії Клієнта та Торговця при виявленні несанкціонованого доступу до ПМ.**

6.1. При виявленні Торговцем несанкціонованого доступу до ПМ Торговець самостійно блокує всі операції по Інвестиційному рахунку Клієнта. При виявленні Клієнтом несанкціонованого доступу до ПМ Клієнт направляє Торговцю Доручення на блокування рахунку в ПМ, та повідомляє Торговця про несанкціонований доступ.

6.2. Блокування Інвестиційного рахунку Клієнта відповідно до п. 6.1. цього Порядку взаємодії здійснюється Торговцем до моменту виявлення Торговцем причин несанкціонованого доступу та усунення причин, які зробили можливим таке несанкціоноване проникнення в ПМ.

6.3. Клієнт зобов'язується відшкодувати Торговцю збитки, які Торговець може понести у разі невиконання або неналежного виконання Клієнтом своїх зобов'язань за Генеральний договором, заподіяні внаслідок неправильного використання Клієнтом ПМ, несанкціонованого доступу до ПМ, що стався з вини Клієнта, в тому числі з вини співробітників Клієнта - юридичної особи.

### **7. Умови автентифікації Клієнтів в ПМ.**

7.1.Сторони визнають, що одноразовий пароль, який дає позитивний результат при його

перевірці на відповідність одноразовим паролем, надісланим на Телефонний номер Клієнта (далі - Коректний АВП SMS) є аналогом власноручного підпису Клієнта.

7.2. Аналог власноручного підпису (далі- АВП SMS) замінює і є рівнозначним власноручному підпису Клієнта - фізичної особи, а в разі якщо Замовлення (розпорядження, доручення) направлено Клієнтом - юридичною особою - замінює і є рівнозначним власноручному підпису уповноваженої особи юридичної особи та печатки юридичної особи, за наявності.

7.3. Всі Замовлення (доручення, розпорядження), отримані Торговцем протягом Періоду доступу від ВРМ користувача є підписаними аналогом власноручного підпису Клієнта є справжніми, тотожними і цілісними дорученнями, направленими Клієнтом, і є підставою для здійснення операцій або укладення угод в інтересах і за рахунок Клієнта, задовольняють вимогу здійснення угоди у простій письмовій формі і мають ту ж юридичну силу, що й ідентичні за змістом отриманні Замовлення (доручення, розпорядження) Клієнта на паперовому носії, підписані власноручним підписом Клієнта.

7.4. Угоди та інші дії, вчинені Торговцем за рахунок і в інтересах Клієнта на підставі Замовлень (доручень, розпоряджень), прийнятих Торговцем протягом Періоду доступу від ВРМ користувача, тягнуть юридичні наслідки, аналогічні наслідкам угод, здійснених Торговцем на підставі Замовлень (доручень, розпоряджень) Клієнта на паперовому носії та підписаних власноручним підписом Клієнта, і не можуть бути оскаржені жодною зі Сторін тільки на тій підставі, що ці дії не підтверджуються документами, складеними на паперовому носії.

7.5. Використовуючи Аналог власноручного підпису SMS в якості засобу автентифікації, Клієнт приймає на себе додаткові ризики, відповідальності за які Торговець не несе.

# **8. Порядок взаємовідносин Сторін при використанні як засобу автентифікації одноразових SMS-паролів.**

8.1. При використанні як засобу автентифікації одноразових SMS-паролів телефонним номером Клієнта визнається абонентський номер в мережі мобільного зв'язку, вказаний Клієнтом у останньому Опитувальнику Клієнта.

8.2. Для використання одноразових SMS-паролів, як аналогу власноручного підпису Клієнта, Клієнт повинен увійти в Програмний модуль, вказавши свої Ім'я користувача, Торговий пароль, запросити і ввести одноразовий SMS-пароль, отриманий Клієнтом від Торговця на Телефонний номер Клієнта. Момент введення Клієнтом Імені користувача, Торгового пароля і одноразового SMS- пароля, отриманого Клієнтом на Телефонний номер Клієнта, є початком Періоду доступу, протягом якого Клієнтом через ВРМ користувача можуть бути подані Торговцю Замовлення (доручення, розпорядження).

8.3. Торговцем може бути призупинено обслуговування Клієнта відповідно до цих Умов на термін до 1 години у разі п'ятикратного протягом 1 години введення некоректних АВП SMS.

8.4. Період часу з моменту відправки Клієнту SMS-повідомлення, що містить одноразовий пароль, до моменту введення одноразового SMS-пароля в ПМ, протягом якого такий одноразовий пароль може бути визнаний Коректним АВП SMS, може бути скорочений Торговцем до 1 хвилини.

8.5. Одноразовий SMS-пароль вважається надісланим Клієнту з моменту відправки такого повідомлення Торговцем. Факт відправки Клієнту повідомлення, що містить одноразовий SMS-пароль, підтверджується електронними записами, що зберігаються в архіві відправлених SMS-повідомлень на сервері Торговця.